$9 \t 4$ 

, and the contract of the contract of the contract of the contract of the contract of the contract of the contract of the contract of the contract of the contract of the contract of the contract of the contract of the con  $\mathcal{R}$ 证券公司开个证券帐户,然后还要到银行里进行挂户,有些证券公司帮你做了这步,可  $\mathcal{A}=\{x\in\mathcal{A}\mid x\in\mathcal{A}\}$ 

 $\frac{R}{\sqrt{R}}$  , we can consider the construction of  $R$  , and  $\frac{R}{\sqrt{R}}$  , and  $\frac{R}{\sqrt{R}}$  $\mathcal{R}$ 

 $\beta$  , and the Reset equal density is the Reset equal density in the Reset equal density is the Reset equal density in the Reset equal density is the Reset equal of the Reset equal density in the Reset equal density is th

**股票交易如何转账股票怎么转帐-股识吧**

, and  $\mathrm{ATM}$ 

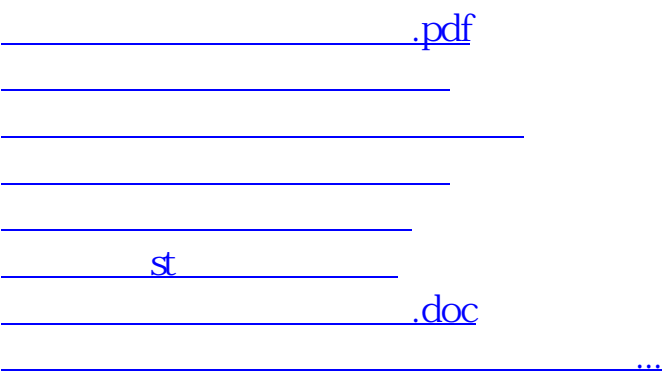

<u><https://www.gupiaozhishiba.com/store/3951416.html></u>